# SMSQ/E

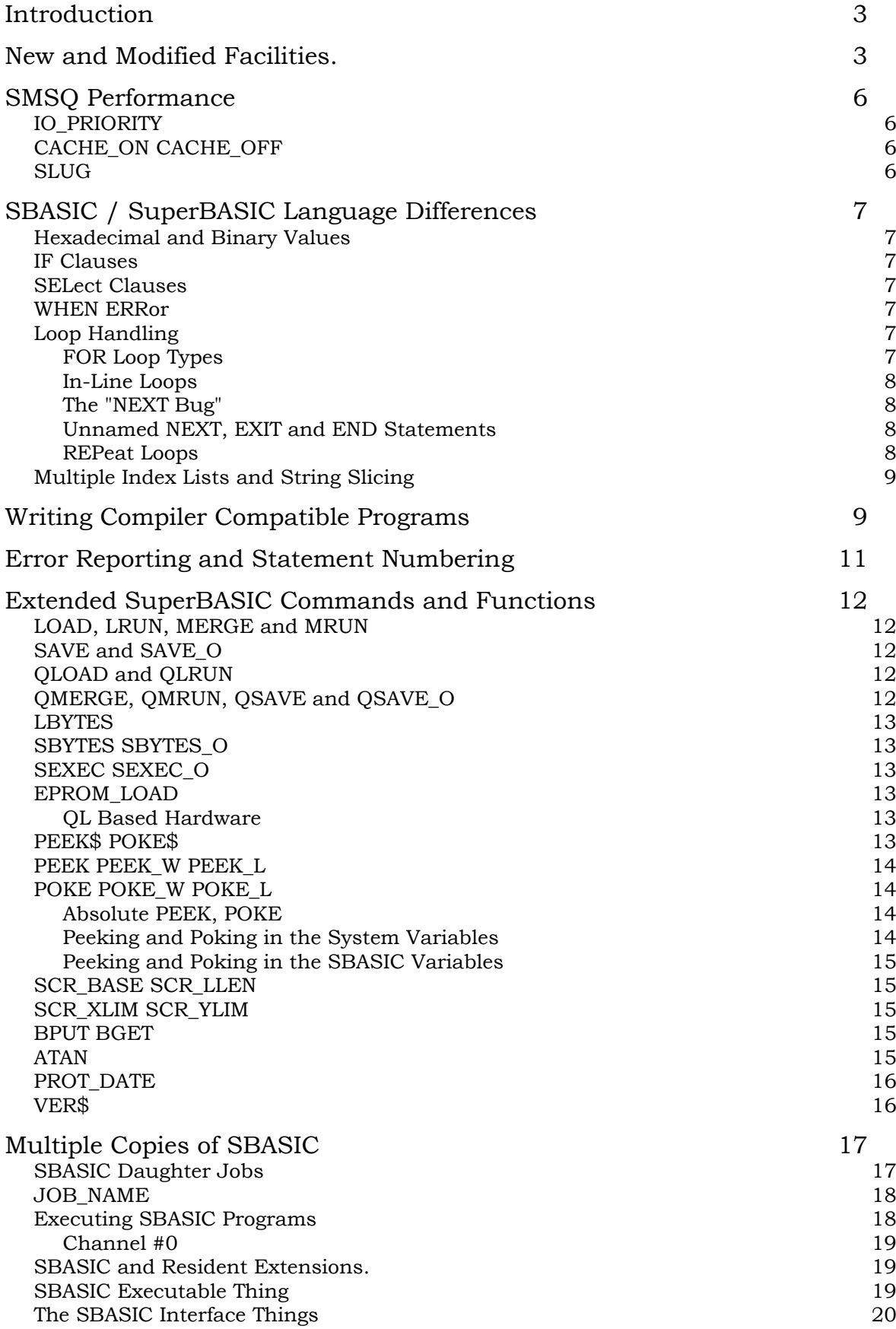

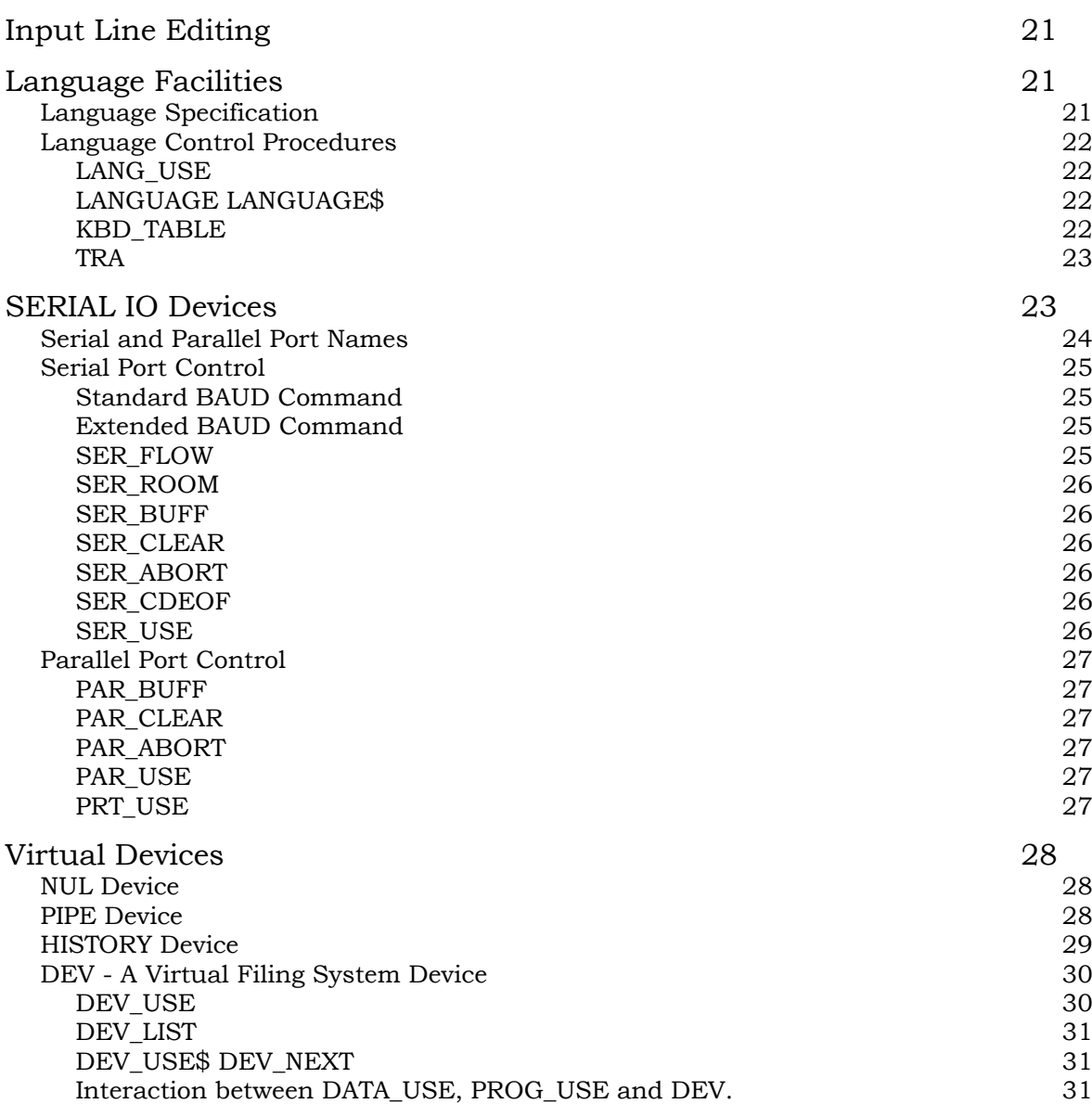

#### Introduction

SMSQ/E is based on the SMS kernel which was designed to provide a QDOS compatible interface. The kernel has been modified to improve compatibility with most of the "dirty tricks" which QL programmers were either forced to use or used to satisfy their perverted sense of fun.

The kernel itself (memory management, task management, scheduling, and IO) has also been extended to provide facilities which were not available with QDOS. It is now an over-inflated 10k bytes. Despite this inflation, the SMSQ operating system kernel remains more efficient than the old QDOS kernel.

SuperBASIC has been replaced by SBASIC which is a threaded code interpreter which executes at speeds more often associated with compiled SuperBASIC than interpreted SuperBASIC. There is no longer any need to compile SuperBASIC programs: you can just EXECute them.

The SMSQ/E CONsole driver incorporates slightly improved versions of the Pointer Interface, Window Manager and HOTKEY System 2: these do not need to be loaded in your BOOT files.

In addition, SMSQ/E is supplied with entirely new filing system device drivers which allow "foreign" disk formats to be recognised and new formats to be added "at run time".

### **New and Modified Facilities.**

SMSQ/E includes all the QL SuperBASIC commands, the TK2 commands and the commands which have provided to support the various add-on drivers. (This manual does not concern itself with the standard SuperBASIC or TK2 commands.) SMSQ/E supports 99.9% of SuperBASIC. SMSQ/E supports all the devices which were supported by the drivers supplied with the Atari QL Emulator, the GOLD card and the QXL.

There are, however, a number of significant new facilities or improvements, some of which may be familiar to some users. Some facilities (marked HW) are hardware dependent are described in the appropriate hardware specific manuals.

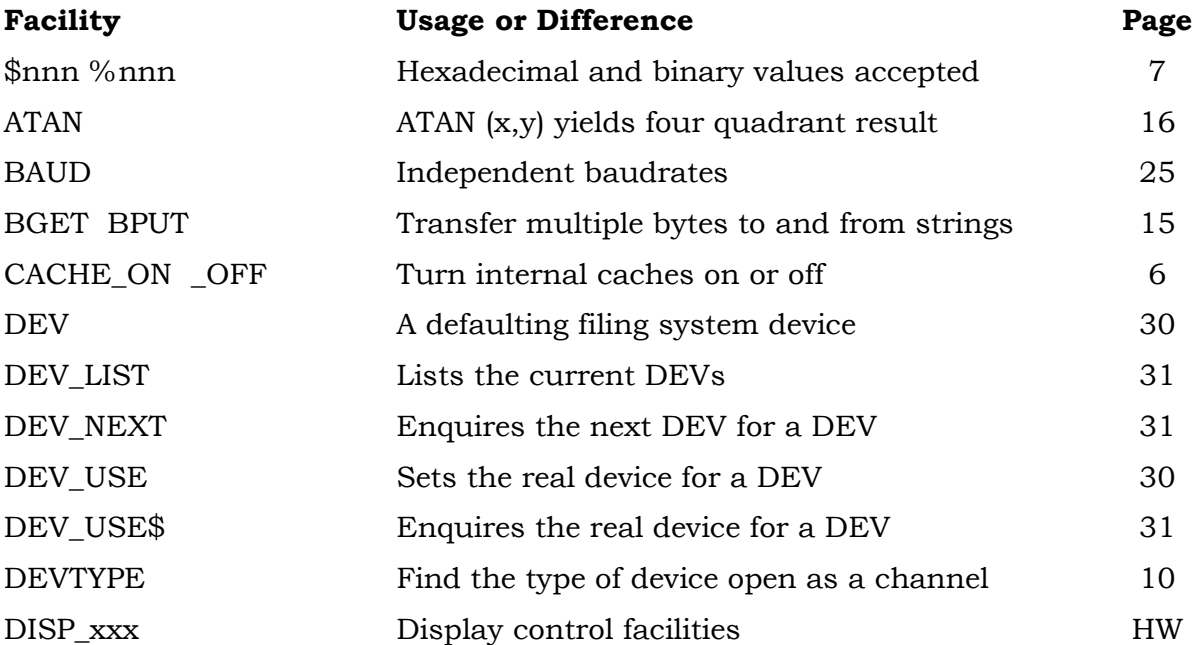

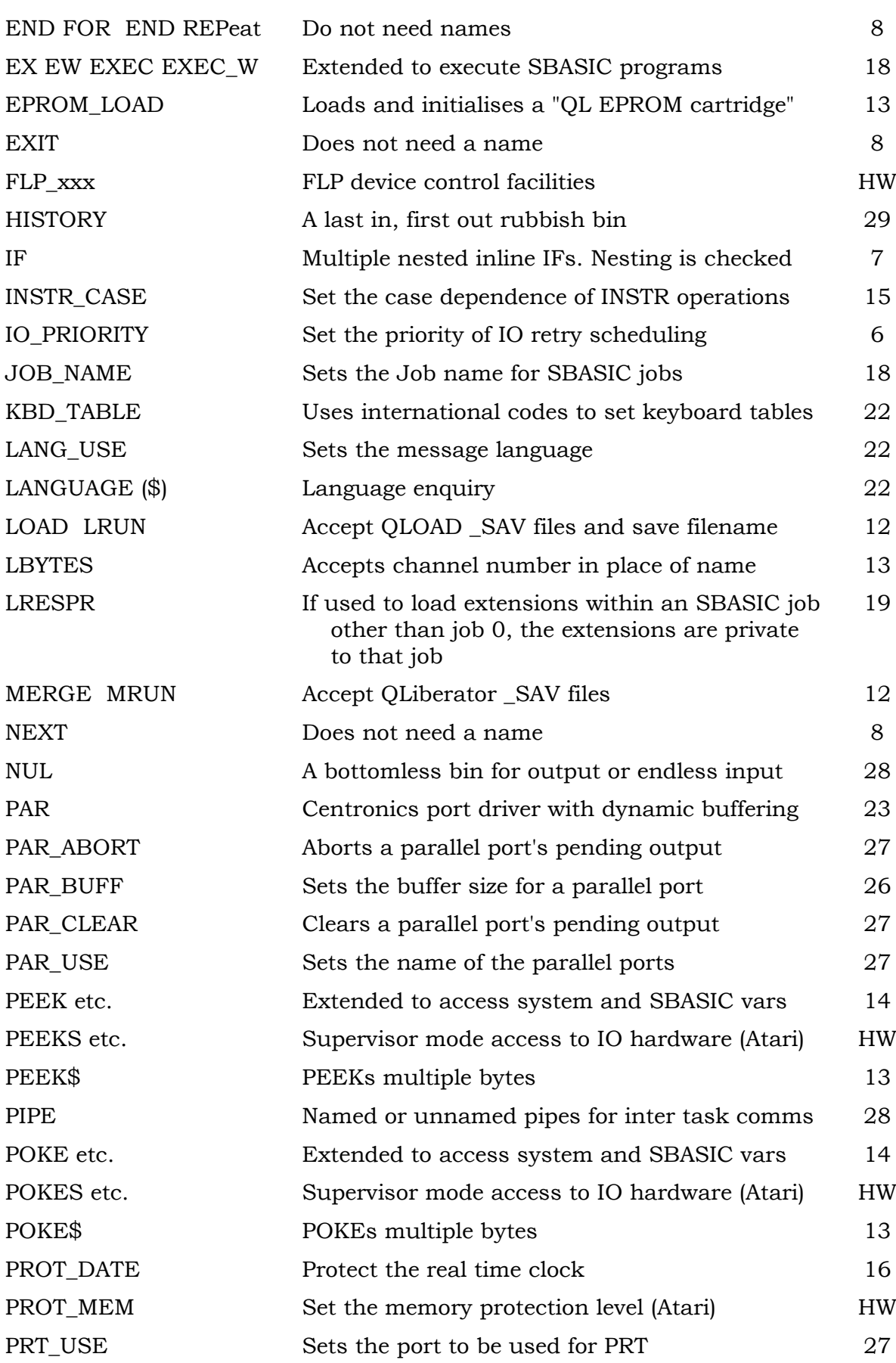

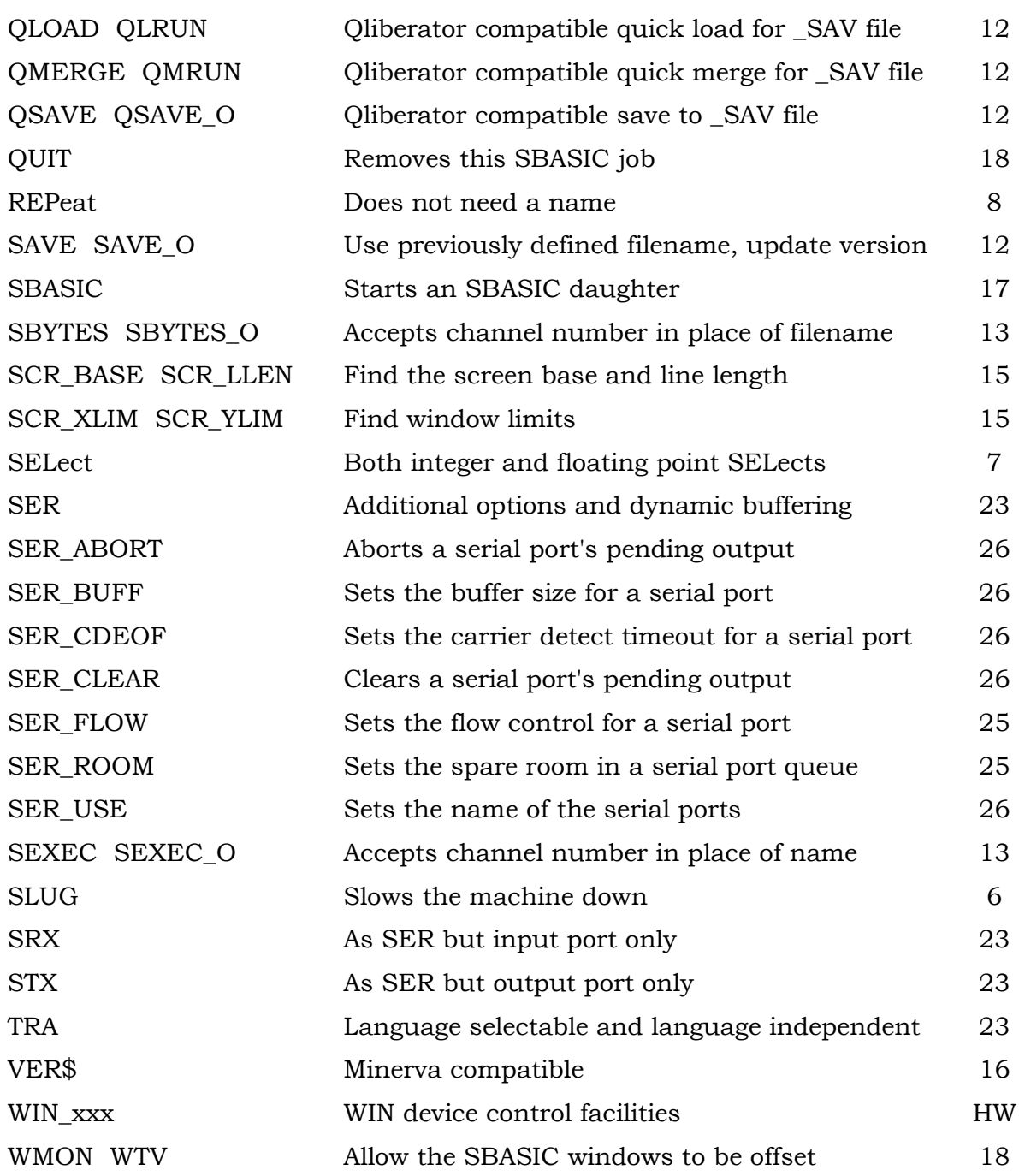

### **SMSQ Performance**

In general, SMSQ is more efficient than QDOS. There are, however, a number of policy differences which are either accidental because, unlike other "QDOS compatible" systems SMSQ is not based on QDOS but is completely re-designed, or deliberate because certain QDOS policies have shown to be less than ideal.

In particular, the IO retry scheduling policy is completely different. This results in a very much higher priority for retry operations which greatly improves the responsiveness of a heavily loaded system at the cost of a modest reduction in crude performance (typically 10%). If crude performance is important to you, you can reduce the the IO priority to QDOS levels.

### IO\_PRIORITY

The IO\_PRIORITY (*priority*) command sets the priority of the IO retry operations. In effect, this sets a limit on the time spent by the scheduler retrying IO operations.

A priority of one sets the IO retry scheduling policy to the same as QDOS, thus giving a similar level of response but with a higher crude performance.

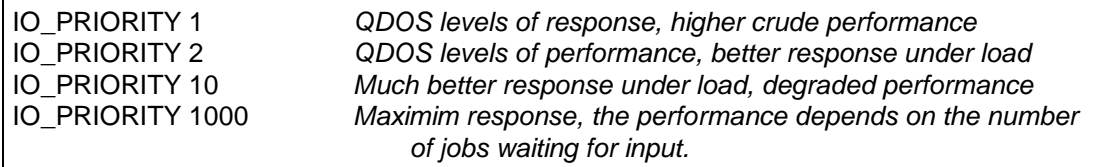

# CACHE\_ON CACHE\_OFF

The performance of the more powerful machines depends on the use of the internal cache memory. For the MC680x0 series processors, the implementation of the caches is less than perfect. As well as introducing unnecessary overheads on operating system calls (slightly improved in the MC68040) the MC680x0 cache policy is incompatible with certain programming techniques. It may, therefore, be necessary to disable the internal caches.

No provision is made for disabling the external caches (where these exist) as none of these external caches seem to suffer from the design flaws of the MC680x0 series.

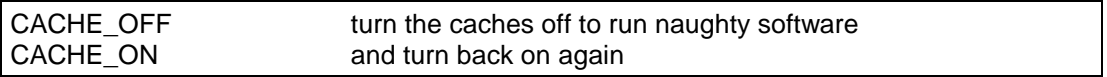

### SLUG

The designers of SMSQ have spent much time and effort trying to make the system fairly efficient. Their efforts seem not to be appreciated. Some people will always complain!

SLUG (*slug factor*) will slug your machine by a well defined factor.

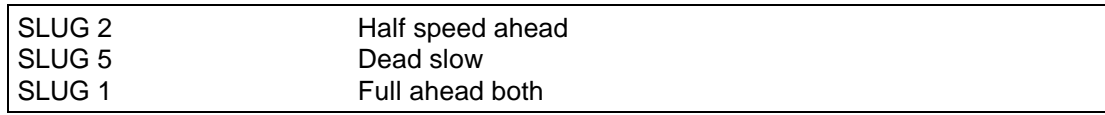

# **SBASIC / SuperBASIC Language Differences**

Some differences between SBASIC and SuperBASIC may be accidental. There are, however a number of known, deliberate, differences. Most of these differences are extensions to SuperBASIC. In some cases, however, limitations have been introduced to reduce the chances of difficult-to-track-down program errors.

### Hexadecimal and Binary Values

Hexadecimal and binary values may be included directly in SBASIC source. Hexadecimal values are preceded by a \$. Binary values by a %.

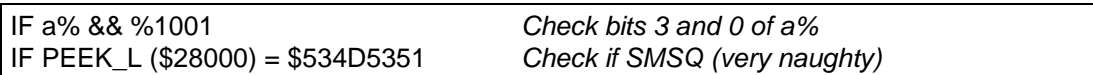

#### IF Clauses

Multiple "in-line" IF clauses can be nested on one line.

SBASIC checks for incorrectly nested IF clauses.

#### SELect Clauses

SELect clauses may SELect an action on the value of an integer variable (integer SELect) or on the value of a floating point variable or expression (floating point SELect). Integer SELect is more efficient.

SBASIC checks for incorrectly nested or inconsistent SELect clauses.

#### WHEN ERRor

WHEN ERRor is suppressed within the command line to stop SBASIC rushing off into your error processing if you mistype a command.

You can turn off WHEN ERRor by executing an empty WHEN ERRor clause.

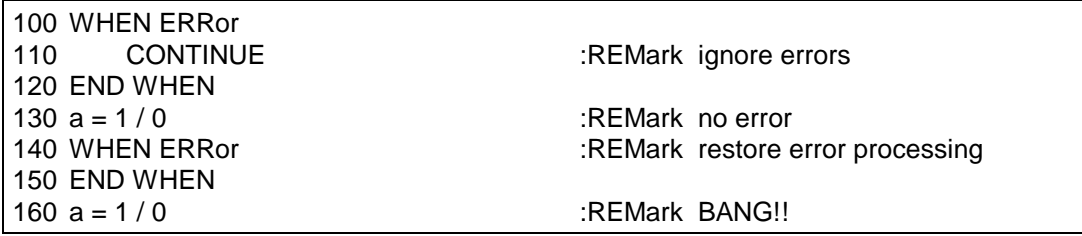

### Loop Handling

#### FOR Loop Types

SuperBASIC requires FOR loops to have a floating point control variable. SBASIC allows both floating point and integer control variables. Integer FOR loops are more efficient than floating point for loops: particularly if the control variable is to be used to index an array.

FOR i% = 0 to maxd%: array(i%) = array(i%) \* 2: *is preferred to* FOR i = 0 to maxd: array(i) = array(i) \* 2: *which is less efficient*

N.B. the type is determined before the program is executed.

#### In-Line Loops

Whereas SuperBASIC only allows a single structure to be defined "in-line", SBASIC allows many loops (and other structures) to be nested in-line without requiring END statements:

```
100 FOR i = 1 TO n: FOR j = 1 TO m: a(i,j) = a(i,j) + b(i,j)
```
### The "NEXT Bug"

The "NEXT bug" reported in many articles about SuperBASIC, which many people have asked to be fixed, has not been fixed. IT IS NOT A BUG. NEXT is **defined** to fall through to the next statement when the loop is exhausted. It does not go to the statement after the END FOR (which may not be present). If that is what you wish to do, follow the NEXT by an EXIT.

### Unnamed NEXT, EXIT and END Statements

Loop structures are "opened" with a FOR or REPeat statement and closed with an END FOR or END REPeat statement. SuperBASIC requires all loop closing statements as well as the intermediate NEXT and EXIT statements to identify the loop to which they apply. SBASIC, on the other hand, will accept unnamed NEXT, EXIT, END FOR and END REPeat statements. These are applied to the most recent (innermost) unclosed loop structure.

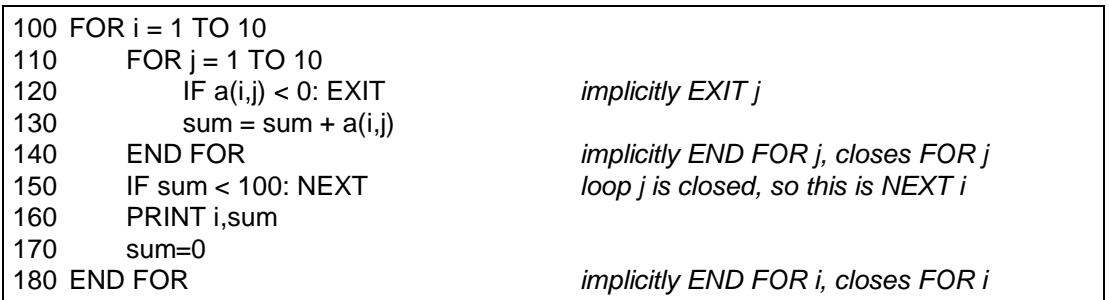

#### REPeat Loops

Whereas SuperBASIC requires all REPeat clauses to have a name, SBASIC allows unnamed REPeats. These unnamed REPeats may be combined with with unnamed NEXT, EXIT and END REpeat statements.

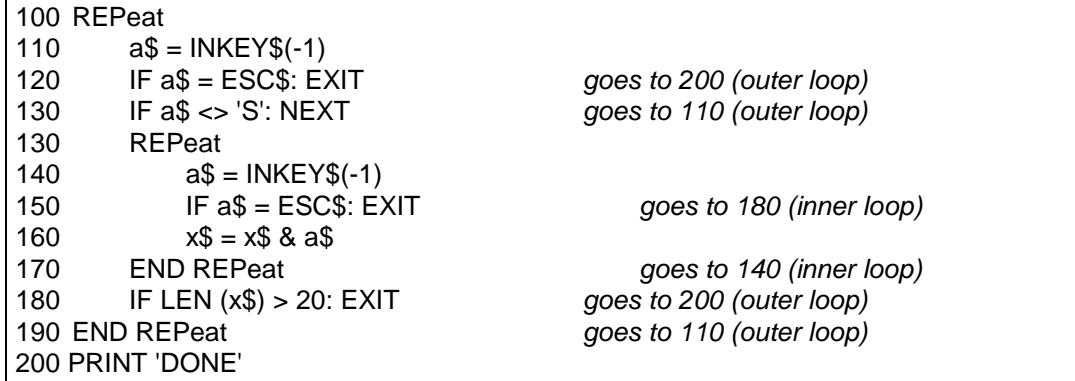

# Multiple Index Lists and String Slicing

For various reasons SBASIC does not support multiple index lists.

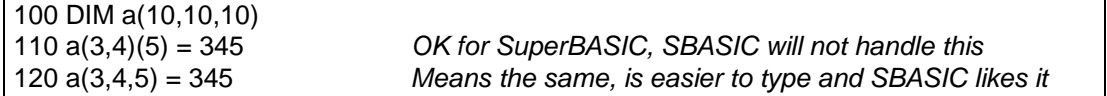

To make up for this limitation, SBASIC allows you to slice strings at any point in an expression.

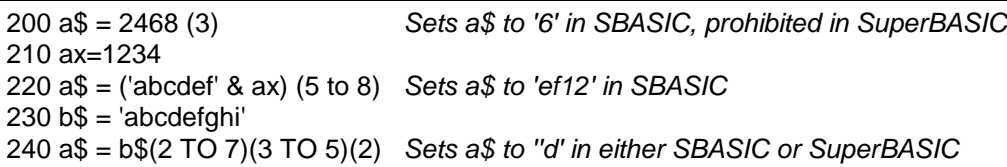

Also, in SBASIC, the default range for a string or element of a string array is always (1 TO LEN(string)) and zero length slices are accepted at both ends of a string (i.e. a\$(1 to 0) or a\$(LEN(string)+1 TO LEN(string)) are both null strings).

# **Writing Compiler Compatible Programs**

SuperBASIC programs which are written in such a way as to be used both compiled and interpreted by SuperBASIC often have a small code fragment at the start to allow for the differences in compiled and interpreted environments.

The problem is not that SBASIC is "incompatible" with these code fragments but that SBASIC is compatible with SuperBASIC in a way which the two "compiled" SuperBASICs are not. The simplest way to avoid these problems is to give up using compiled BASIC and remove the junk from your programs. If, on the other hand, you wish to continue using compiled BASIC and also wish to use these programs in SBASIC daughter jobs, you may require some code changes.

There are three principal differences between the SuperBASIC environment and the Liberator and Turbo environments.

- 1. When executing in compiled form, the program will probably not be requiring windows #0, #1 and #2 in the same form as when it is being interpreted by SuperBASIC. In particular:
	- channel #0 (the command channel) may not be required at in the compiled version, but it is essential to keep it open in the SuperBASIC version otherwise no commands can ever be given again.;
	- a compiled program may be started with no windows open, a program interpreted by SuperBASIC will (usually) start with windows #0, #1 and #2 open.

This distinction is not so much a difference between compiled and not compiled, but is a difference between interpreting a program within the permanent SuperBASIC interpreter and executing a transient program.

- 2. An interpreted program may be interrupted and rerun (so that the starting state may be different each time), while a compiled program will always start "clean" (always having the same starting state).
- 3. An interpreted program will report error messages to window #0 while compiled programs have their own error message facilities.

From the point of view of the last two differences, SBASIC is always much closer to SuperBASIC than to a compiled BASIC. For the first (and most important difference) SBASIC can behave either like a compiled BASIC or SuperBASIC.

- If SBASIC is started off with an SBASIC command, then SBASIC behaves like SuperBASIC: window #0 (at least) is open.
- If SBASIC is started off with an EX (etc.) command or from a HOTKEY or QPAC2 EXEC menu, then SBASIC behaves more like a compiled program: there are no windows open by default and window #0 is not required.

Unfortunately, the code that usually appears at the start of these compatible programs does not distinguish between compiled and interpreted environments, but between job 0 and other jobs.

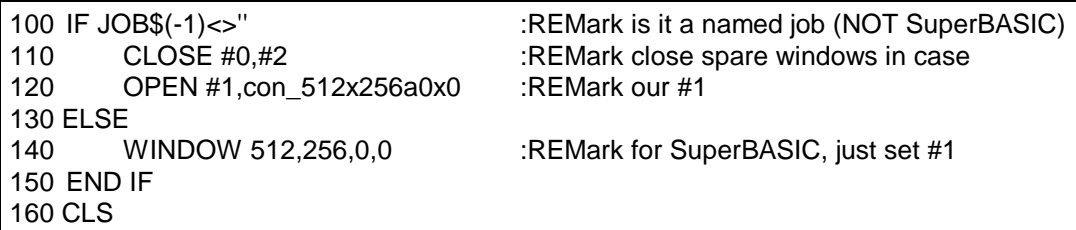

When used in an SBASIC daughter job, this will treat SBASIC as compiled whereas it should possibly be treated as interpreted as SBASIC programs can be rerun.

The problem cannot be resolved by using a function to distinguish between compiled, SuperBASIC and SBASIC, as there is no such function in SuperBASIC and it cannot be assumed that a suitable extension has been loaded.

SBASIC jobs are, however, always called SBASIC until the name is set by the JOB\_NAME command.

The best approach would be to have program start up code which is sensitive to the environment and not having a different behaviour just because the job number is 0 or the job has no name. This is however, not practical with the old QL BASIC compilers.

The least bad solution may be to have a "four way switch" at the start of the program.

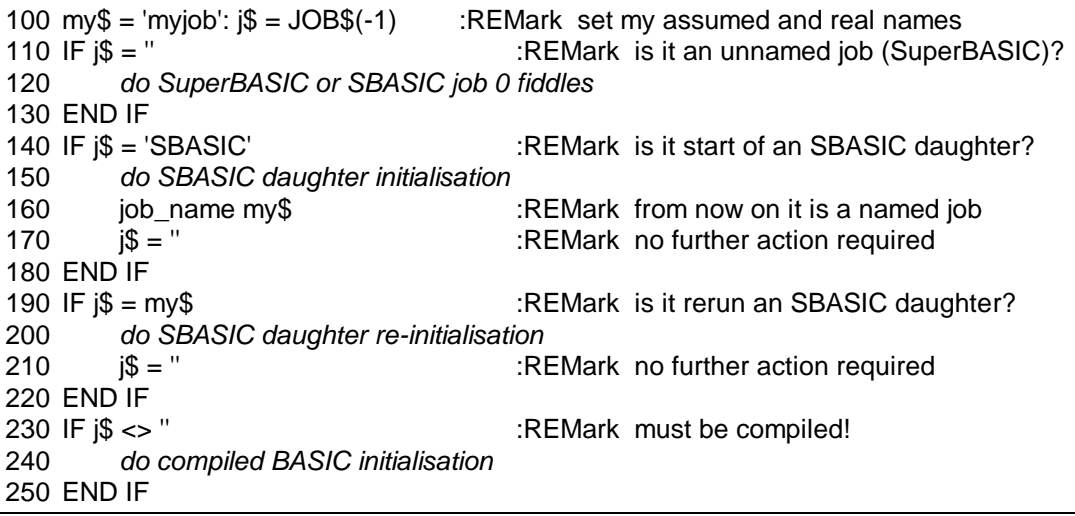

Within the initialisation code for SBASIC, the DEVTYPE function may be used to determine whether a channel is open.

This returns an integer value of which only the most significant (the sign bit) and least significant two bits are set. To ensure future compatibility, nothing should be assumed about the other bits.

The value returned will be negative if there is no channel open. Otherwise bit 0 indicates that it will support window operations (i.e. it is a screen device), bit 1 indicates that it will support file positioning operations (i.e. it is a file).

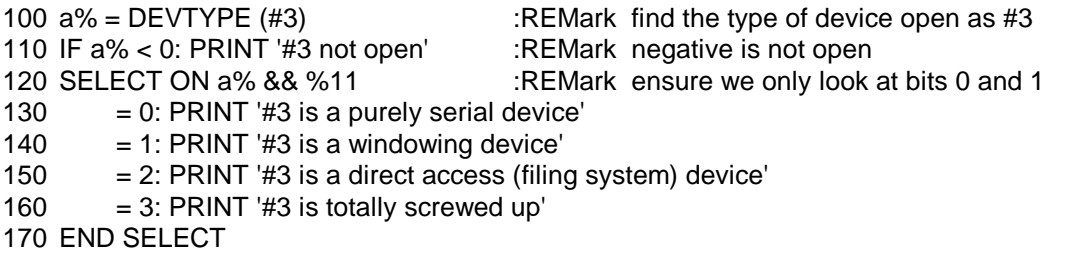

### **Error Reporting and Statement Numbering**

SBASIC will, usually, report error in the form:

At line 250:3 end of file

The number after the colon is the statement number within the line.

N.B. SBASIC generates a small number of additional statements (jumps round DEF PROCs, jumps to END SELect before each ON and END statements on inline clauses) which are not visible in the SBASIC program. If you like piling up structures and statements into a single line, you may find that the statement number in the error report is larger than you would expect!

# **Extended SuperBASIC Commands and Functions**

### LOAD, LRUN, MERGE and MRUN

LOAD, LRUN, MERGE and MRUN have been extended to accept Liberation Software's \_SAV file format. In addition, if the filename supplied is not found, SBASIC will try first with BAS and then SAV added to the end of the filename.

### SAVE and SAVE\_O

If no filename is given, the name of the file that was originally loaded will be used (if necessary substituting \_BAS for \_SAV at the end). The file will be saved with a version number one higher that the file version when it was LOADed. (Repeated SAVEs do not, therefore, keep on incrementing the version number).

If a filename is given, the version number is sert to 1.

### QLOAD and QLRUN

The extension of the SBASIC LOAD command makes the real QLOAD and QLRUN commands (which require a copy or near copy of QDOS ROMs to function at all) nearly redundant. QLOAD and QLRUN are implemented in SBASIC as versions of LOAD and LRUN that ensure that there is a \_SAV at the end of the filename.

# QMERGE, QMRUN, QSAVE and QSAVE\_O

These are versions of MERGE, MRUN, SAVE and SAVE\_O which work with SAV files.

If there are 4 SBASIC programs in the data default directory in called FRED, JOE, ANNE and CLARA with either \_BAS or \_SAV at the end of the names.

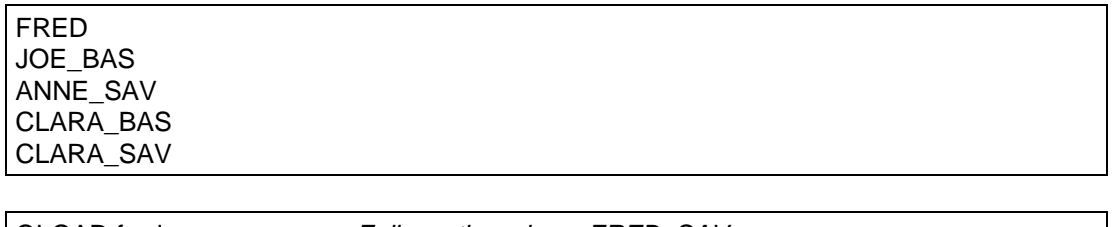

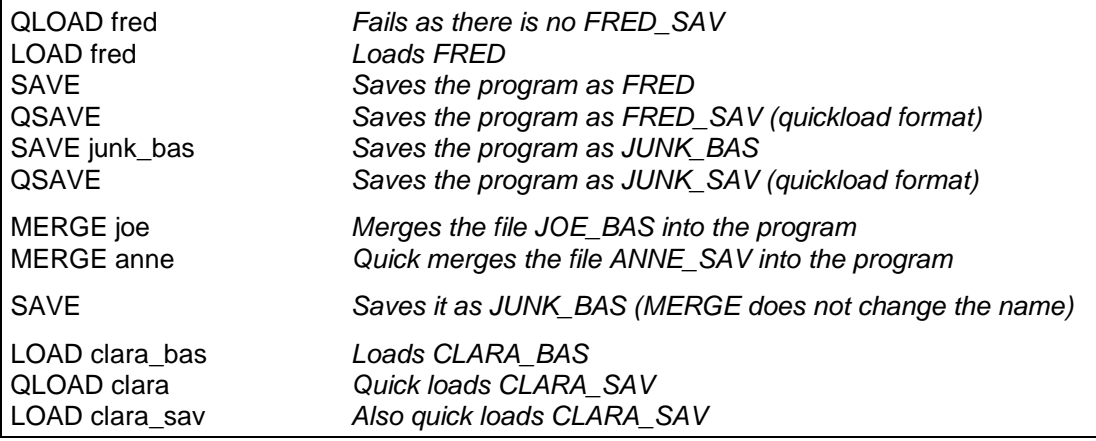

# LBYTES SBYTES SBYTES\_O SEXEC SEXEC\_O

All accept a channel number in place of a name. This can improve efficiency.

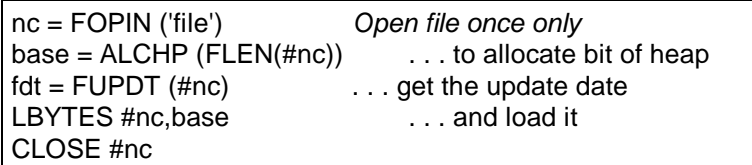

### EPROM\_LOAD

The EPROM\_LOAD (*filename*) command is a special trick for loading the image of a QL EPROM cartridge. Most EPROM cartridges are programmed so that the cartridge may be at any address. Some require to be at exactly \$C000, the QL ROM port address. The first time the command is used after reset, the EPROM image will be loaded at address \$C000. Subsequent images may be loaded at any address. Fussy EPROM images must, therefore, be loaded first. An EPROM image file must not be longer than 16 kilobytes.

To make an EPROM image, put the EPROM cartridge (for example the Prospero PRL cartridge) into your QL and turn on. SBYTES the image to a suitable file with the magic numbers 49152 (\$C000) for the base address and 16384 (16 kilobytes) for the length.

SBYTES flp1\_prl, 49152, 16384 *Save Prospero PRL image*

On your SMSQ machine copy the file to your boot diskette or disk and add the EPROM\_LOAD statement to your "boot" file.

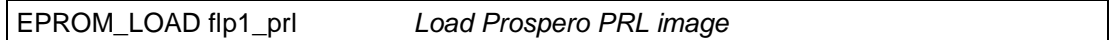

#### QL Based Hardware

SMSQ on QL based hardware recognises plug-in ROM cartridges and copies them fast memory when the system is booted. EPROM\_LOAD can still be used, however, to load ROM images. If the ROM slot is vacant, then the first EPROM load will load to the QL ROM Port address. Otherwise, all EPROM images will be loaded to arbitrary addresses.

#### PEEK\$ POKE\$

PEEK\$ (*address, number of bytes*) returns a string with the number of bytes starting from address. The bytes need not, of course, be text.

POKE\$ (*address, string*) pokes the bytes of the string starting from the address.

PEEK\$ and POKE\$ can be used for copying memory.

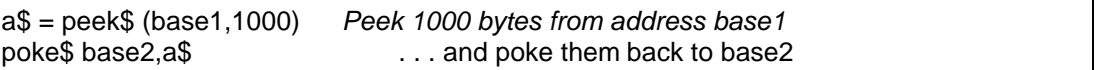

PEEK\$ and POKE\$ can accept all the extended addressing facilities of PEEK and POKE. Indeed, POKE\$ is identical to POKE which can now accept string parameters.

# PEEK PEEK W PEEK L POKE POKE W POKE L

The standard PEEK functions and POKE procedures have been extended to provide compatibility with the Minerva versions. There are three main changes.

- 1. The address may be specified relative to the base of the system variables or the (current) SBASIC variables.
- 2. The contents of the memory at the address may itself be used as a base address with a second value providing an offset for this address.
- 3. More than one value may be POKEd at a time.
	- For POKE\_W and POKE\_L, the address may be followed by a number of values to poke in succession.
	- For POKE the address may be followed by a number of values to poke in succession and the list of values may include strings. If a string is given, all the bytes in the string are POKEd in order. The length is not POKEd.

### Absolute PEEK, POKE

The standard forms of PEEK and POKE are supported even though the use of PEEK and POKE is best regarded as a form of terrorism.

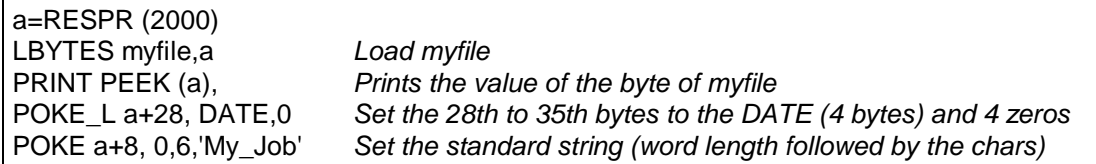

Peeking and Poking in the System Variables

If the first parameter of the peek or poke is preceded by an exclamation mark, then the address of the peek or poke is in the system variables or referenced via the system variables. There are two variations: direct and indirect references.

- For direct references, the exclamation mark is followed by another exclamation mark and a an offset within the system variables.
- For indirect references, the exclamation mark is followed by the offset of a pointer within the system variables, another exclamation mark and an offset from that pointer.

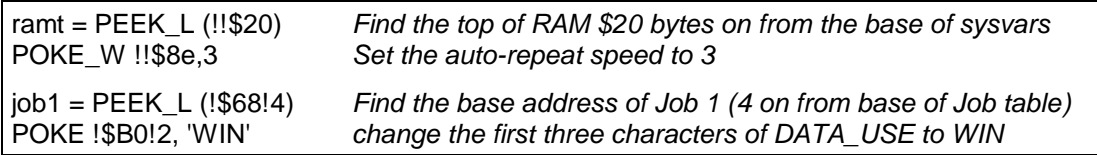

There is slightly more parameter checking than in the Minerva versions. Nevertheless, errors and deliberate abuse are not likely to be detected and may have different effects on SMSQ and Minerva.

### Peeking and Poking in the SBASIC Variables

If the first parameter of the peek or poke is preceded by an backslash, then the address of the peek or poke is in the SBASIC variables or referenced via the SBASIC variables. There are two variations: direct and indirect references.

- For direct references, the backslash is followed by another backslash and an offset within the SBASIC variables.
- For indirect references, the backslash is followed by the offset of a pointer within the SBASIC variables, another backslash and an offset from that pointer.

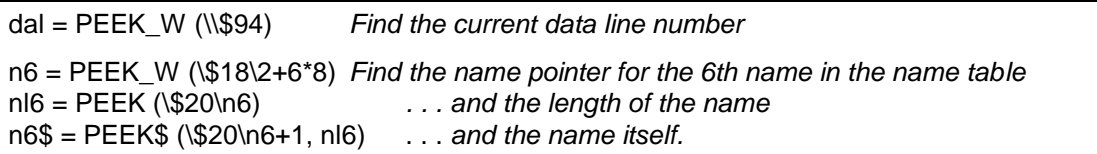

### INSTR

The INSTR operator of SuperBASIC assumes that character strings are being compared and it ignores the case of the characters. It is often useful to use strings to hold data other than characters, and even if the strings contain characters it may be useful to perform a search which requires the case of the characters to match.

SBASIC allows both case independent (SUPERBASIC compatible) and case independent INSTR operations. To maintain compatibility, SBASIC does not introduce a new operator which could cause chaos if the program were to be compiled, but introduces a command to switch the operation of INSTR.

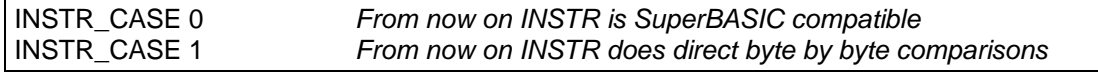

The internal INSTR\_CASE flag is cleared on NEW, LOAD, MERGE and RUN.

### SCR\_BASE SCR\_LLEN

The SCR\_BASE (*channel*) and SCR\_LLEN (*channel*) functions are provided for those who wish to start peeking and poking in the display. They return the base address of the screen and the line length (in bytes). The channel numbers are optional (default is #0), and, in current versions, the values returned are the same for all screen channels.

### SCR\_XLIM SCR\_YLIM

The SCR\_XLIM (*channel*) and SCR\_YLIM (*channel*) return the maximum pixel (+1) for the channel. In current versions, this is the screen size. #0 is the default channel.

ssz = SCR\_LLEN \* SCR\_YLIM *Screen size is number of lines \* line length in bytes* SBYTES s1, SCR\_BASE, ssz . . . *so we can save the screen* WINDOW SCR\_XLIM,SCR\_YLIM,0,0 *Set window (#1) to cover the whole of the screen*

### BPUT BGET

BPUT will accept string parameters to put multiple bytes. BGET will accept a parameter that is a sub-string of a string array to get multiple bytes.

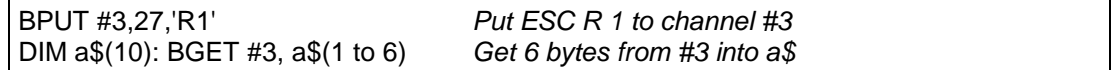

### ATAN

The ATAN function has been extended to provide 4 quadrant result by taking two parameters. If x is greater than 0, ATAN  $(x, y)$  give the same results as ATAN (y/x). Otherwise it returns values in the other quadrants ( $\pi/2$  and  $\pi$ /2).

### PROT\_DATE

Where the system has a separate battery backed real time clock. The date is read from the clock when the system is reset. Thereafter, the clock is kept up to date by the SMSQ timer. (Thus the impressive speed gains made by some accelerator software: slowing the clock down by disabling interrupts can do wonders for your benchmark timings).

In general, the system real time clock is updated whenever you adjust or set the date. As some QL software writers could not resist the tempation of setting the date to their birthday (or other inconvenient date) this can play havok with your file date stamps etc.

PROT DATE ( $0$  or 1) is used to protect (1) or unprotect (0) the real time clock. If the real time clock is protected, setting the date affects only SMSQ's own clock, the real time will be restored then next time the computer is reset.

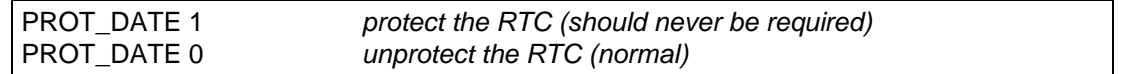

#### VER\$

The VER\$ function has been extended to take an (optional, Minerva compatible) parameter. If it is non zero, information is taken from the OS call for system information. Otherwise, the normal SBASIC version (HBx) is returned.

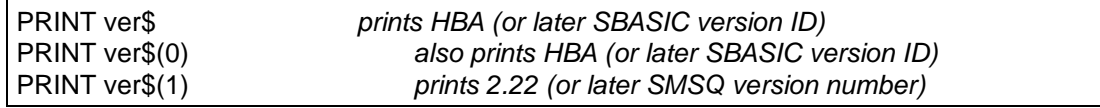

With a negative parameter, VER\$ does not return a version at all, but returns a fairly arbitrary choice of information.

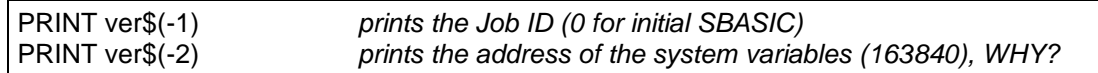

# **Multiple Copies of SBASIC**

There never was much problem getting multiple copies of SuperBASIC to run under QDOS. There is even less of a problem getting multiple copies of SBASIC to run under SMS. The problem was always what to do with the windows.

SBASIC has four distinct forms.

- 1. Job 0 is the "guardian" of SBASIC extensions, permanent memory allocation and channel 0.
- 2. SBASIC "daughter jobs" may be created with the SBASIC command. These may be created with the same set of 3 windows as the initial Job 0 windows. Alternatively, they may be created with a single channel #0 or even no windows open at all.
- 3. SBASIC source files (ending in \_bas) may be executed by EX, EXEC, EW, EXEC\_W.
- 4. SBASIC may be invoked as a Thing which may either operate within the context of an invoking Job, or, once set up, operate as an independent daughter Job.

### SBASIC Daughter Jobs

Having a number of SBASIC jobs which completely cover each other may not be very useful. SBASIC daughter jobs may, therefore, either be created either with the full set of standard windows (in which case they all overlap) or they may be created with only one small window (#0).

The SBASIC command, which creates SBASIC daughter jobs, has an optional parameter: the x and y positions of window #0 in a one or two digit number (or string).

- If no parameter is given, the full set of standard windows will be opened.
- Otherwise, only window #0 will be opened: 6 rows high and 42 mode 4 characters wide within a 1 pixel wide border (total  $62x256$  pixels).
	- If only one digit is given, this is the SBASIC "row" number: row 0 is at the top, row 1 starts at screen line 64, row 4 is just below the standard window #0.
	- If two digits are given, this is the SBASIC "column, row"  $(x,y)$  position: column 0 is at the left, column 1 starts at 256 pixel in from the left.

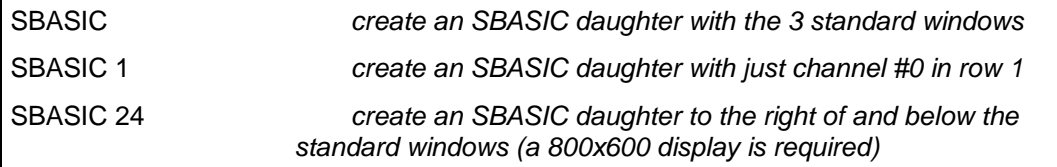

Because it is quite normal for an SBASIC job to have only #0 open, all the standard commands which default to window #1 (PRINT, CLS etc.) or window #2 (ED, LIST etc.) will default to window #0 if channel #1 or channel #2 is not open. This may not apply to extension commands.

If you have a screen larger than  $512x256$  pixels, it is useful to be able to reposition the SBASIC windows. The TK2 WMON and WTV commands have been extended to take an extra pair of parameters: the pixel position of the top left hand corner of the windows. If only one extra parameter is given, this is taken to be both the x and y pixel positions.

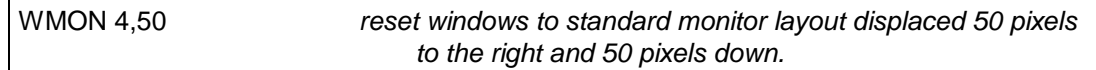

If the mode is omitted, the mode is not changed, and, if possible, the contents are preserved and the outline (if defined) is moved.

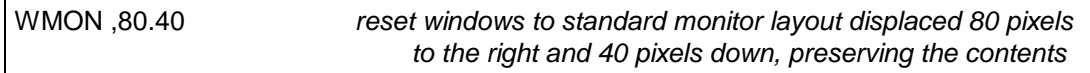

A border has been added to window #0 to make it clearer where an SBASIC Job is on the screen.

#### JOB\_NAME

The procedure JOB\_NAME (*job name*) can be used to give a name to an SBASIC Job. It may appear anywhere within a program and may be used to reset the name whenever required. This command has no effect on compiled BASIC programs or Job 0.

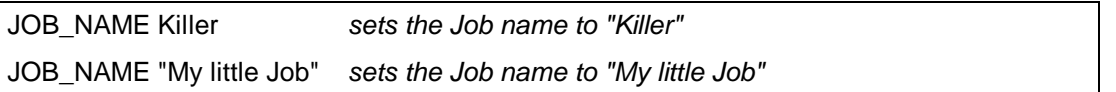

### Executing SBASIC Programs

SBASIC program files (ending in BAS, bas, SAV or sav) may be executed using the EX (EXEC) and EW (EXEC\_W) commands.

EX my\_little\_prog\_bas *executes the SBASIC program "my\_little\_prog\_bas"*

Just as for "executable" programs, if file or device names (or channels) are given after the program name, the first file device or channel will be #0 within the program, the second will be #1 etc.

A simple program for "uppercasing" could be

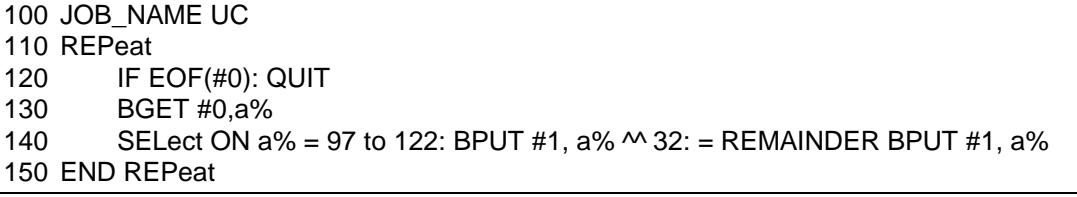

Saved as "uc\_bas", this can be used for printing a file in upper case:

EX uc\_bas, any\_file, par

It can also be used as a filter to uppercase the output of any program sending its output to the "standard output".

EX my\_prog TO uc\_bas, par

The command QUIT should be used to get rid of an SBASIC job whether it has been created by the SBASIC command, EX or any other means.

### Channel #0

There are some oddities in the handling of channel #0 which have been introduced to make the use of SBASIC a little easier.

- On normal completion of a program, if #0 is not open. SBASIC will die naturally. If #0 is open, SBASIC will wait for a command.
- In case of error, if  $#0$  is not open, a default window  $#0$  will be opened for the error message.
- Likewise, if an operation is requested on a default channel  $(\#0, \#1 \text{ or } \#2)$ and neither the default channel nor #0 are open, a default window #0 will be opened for the operation.

### SBASIC and Resident Extensions.

Resident extensions linked into Job 0 (the initial SBASIC) are available to all SBASIC jobs. If extension procedures and functions are linked into other SBASIC Jobs (using LRESPR), they are local to those Jobs and will be removed when the Jobs die or are removed.

Note that, because of this feature, LRESPR cannot be used from a Job, other than Job 0, to load files which include system extensions (i.e. MENU\_REXT, QTYP etc.).

### SBASIC Executable Thing

The SBASIC executable Thing is called "SBASIC". The provision of an SBASIC executable Thing enables the diehard QDOS fanatic to go well beyond the facilities provided by the SBASIC and EX commands. Depending on how it is invoked, SBASIC can execute independantly of the invoking program, or it may take its channels and program from the invoking program.

On being invoked, SBASIC expects to find some channel IDs and a string on the stack (standard QDOS conventions). Because, however, SBASIC requires some BASIC source code in order to be able to execute, the treatment these channel IDs and the string on the stack are slightly unconventional.

- If SBASIC is invoked without any channel IDs on the stack, SBASIC will behave either as a normal SBASIC interpreter, with the standard set of windows, or as an interpreter with no windows initially opened.
	- If the string on the stack is null, the standard set of windows is opened and SBASIC waits for a command.

(This is what happens when you give an SBASIC command without parameters or when you start SBASIC from the QPAC2 EXEC menu without a command string.)

 If the string on the stack is not null, no windows are opened and the string is treated as a command line.

(This is what happens when you start SBASIC from the QPAC2 EXEC menu after specifying a command string.)

 If there are one or more channel IDs on the stack, SBASIC will normally treat the first ID as the SBASIC program source file, the next ID as channel #0, the next ID as channel #1 and so on. The string defines the initial value of the cmd\$ variable within the SBASIC program.

(This is what happens when EX executes an SBASIC program.)

- There is a special "trick" for setting up an SBASIC program with just window #0 open. The x,y coordinates of the top left hand corner of the required window #0 are complemented and put on the stack in place of a channel ID.
	- If there is only one channel ID on the stack, and this is a "false" ID (i.e. the ID is negative), a 6 line by 42 column channel #0 is opened with the origin at NOT the MSW (x) and NOT the LSW (y) of the false ID. The string is treated as a command line.

(This is what happens when you give a SBASIC command specifying the position of window #0.)

 If there are two channel IDs on the stack and the second is a "false" ID, first is used as the SBASIC program source file and the second ID is used to define window #0. The string defines the initial value of the cmd\$ variable.

(This could be useful.)

### The SBASIC Interface Things

Two interface Things are provided for the interface to the SBASIC extension which are compatible with two of the established executable program interfaces. The first is called "SBAS/QD" which provides a QD5 compatible F10 interface (Jochen Merz). The second is a "FileInfo" Thing (Wolgang Lenerz) which recognises and executes files starting with \_sav or \_bas.

If QD (version 5 or later) is configured to use the SBAS/QD thing, then you can create (line numbered or unnumbered) SBASIC programs with QD and execute them by pressing F10 (shift F5). QD may be temporarily configured to do this by executing it with the appropriate command string.

EX QD;'\T SBAS/QD' *Execute QD using SBAS/QD Thing*

The FileInfo Thing is used by the QPAC2 Files Menu (amongst others) to determine how to "Execute" a file. With the default FileInfo Thing incorporated into SMSQ, files ending with sav or bas may be executed directly from the Files menu and any other utility program which uses the FileInfo Thing.

# **Input Line Editing**

The range of standard input line editing keystrokes is now much wider. and has been made consistent for INPUT, ED and the Window Manager. The move to start of word and delete start of word have been made reasonably intelligent and are particularly useful for editing filenames (QPAC2 Files) and SBASIC source (ED).

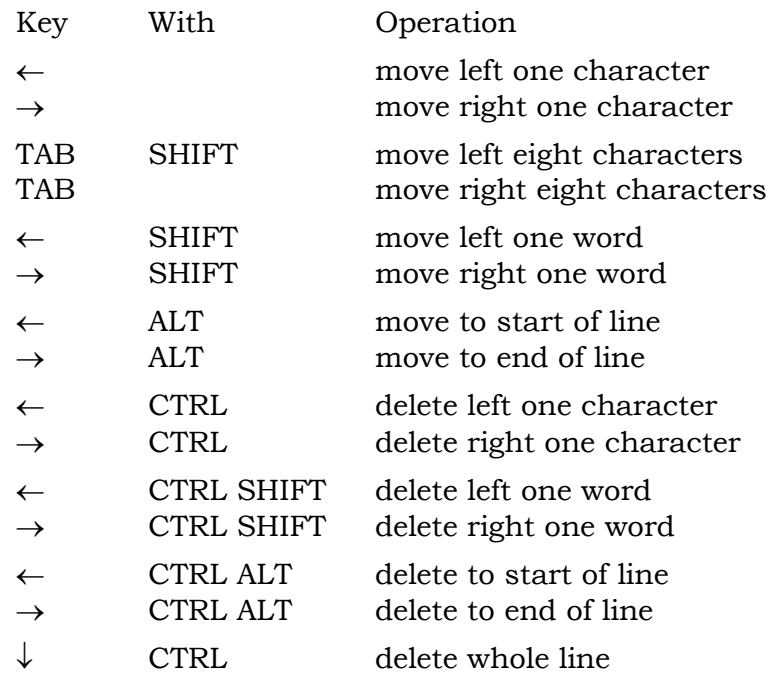

Some keyboards have Delete and Backspace keys.

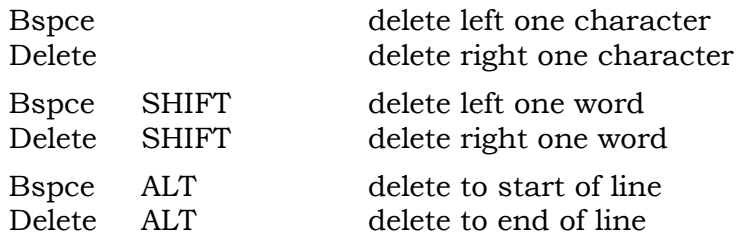

# **Language Facilities**

SMSQ/E incorporates several language variations and extra variations may be add "at run time".

### Language Specification

A language may be specified either by an international dialling code or an international car registration code. These codes may be modified by the addition of a digit where a country has more than one language.

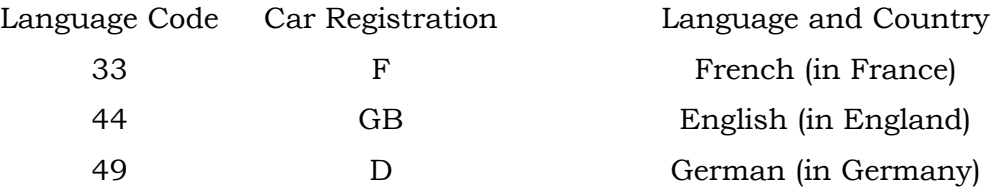

### Language Control Procedures

There is a set of procedures and functions which allow the language of the messages, the keyboard layout and the printer translate tables to be set. Where a language is to be specified, the parameter may be an integer value (the telephone dialing code), a string (the car registration letters) a variable or expression which yields an integer or string result, or a variable name.

It is not necessary for the car registration letters to be in upper case.

#### LANG\_USE

The language of the messages is set by the LANG\_USE *lang* command. This sets the OS language word, and then scans the language dependent module list selecting modules and filling in the message table.

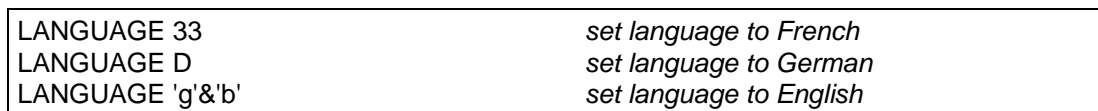

WARNING: if you assign a value to a variable, then you will not be able to use that variable name to specify the car registration letters.

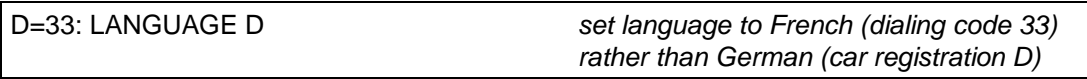

### LANGUAGE LANGUAGE\$

The LANGUAGE and LANGUAGE\$ functions are used to find the currently set language, or to find the language that would be used if a particular language were requested. They can also be used to convert the language (dialing code) into car registration and vice versa.

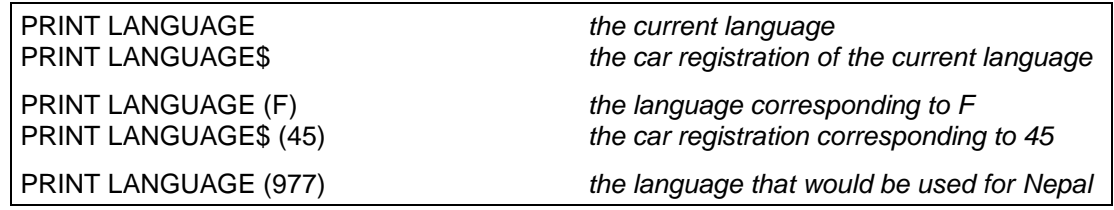

#### KBD\_TABLE

The keyboard tables are selected by the KBD\_TABLE *lang* command.

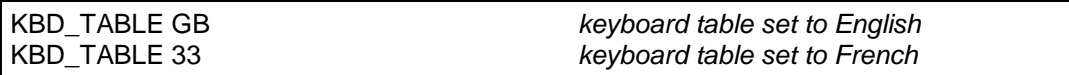

Private keyboard tables may also be loaded.

i = RESPR (512): LBYTES "kt",i: KBD\_TABLE i *keyboard table set to table in "kt"*

For compatibility with older drivers, a "private" keyboard table loaded in this way should not be prefaced by flag word.

TRA

The SBASIC TRA command differs very slightly in use from the QL JS and MG TRA. The differences are quite deliberate and have been made to avoid the unfortunate interactions between functions of setting the OS message table and setting the printer translate tables. If you only wish to set the printer translate tables, the only difference is that TRA 0 and TRA 1 merely activate and disactivate the translate. **They do not smash the pointer to the translate tables if you have previously set it with a TRA** *address* **command**.

If you wish to change the system message tables, then the best way is to introduce a new language: this is done by LRESPRing suitable message tables.

Language dependent printer translate tables are selected by the TRA 1,*lang* command. If no language code or car registration code is given, the currently defined language is used.

Language independent translate tables are set by the TRA *n* command where *n* is a small odd number.

Private translate tables are set by the TRA *addr* command where *addr* is the address of a table with the special language code \$4AFB.

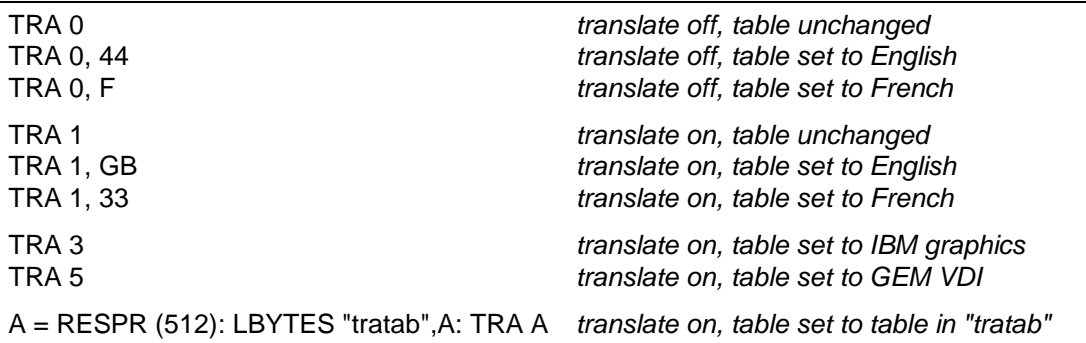

To use the language independent tables, your printer should be set to USA (to ensure that you have all the #  $\frac{1}{2}$  (1) { \ | ^ ~ symbols which tend to go missing if you use one of the special country codes (thank you ANSI)), and select IBM graphics or GEM character codes as appropriate.

For the IBM tables, QDOS codes \$C0 to \$DF are passed through directly and QDOS codes \$E0 to \$EF are translated to \$B0 to \$BF to give you all the graphic characters in the range \$B0 to \$DF. QDOS codes \$F0 to \$FF are passed though directly to give access to the odd characters at the top of the IBM set.

For the GEM tables, QDOS codes \$C0 to \$FF are passed through directly.

# **SERIAL IO Devices**

The range and number of serial IO devices depends on the hardware on which SMSQ/E is being used. The interface to these devices is kept consistent.

SMSQ/E has serial (SER) and parallel (PAR) port drivers which are just about recognisable as great-great-grandchildren of the QL SER driver. Output sent to any serial or parallel port can be buffered dynamically (that is the output buffer is allocated automatically and expanded as required. In addition, several channels may be open to one output port at any time: the data is buffered and will be sent to the port in the order in which the channels are opened.

Any serial or parallel port can be referred to using the pseudonym PRT (printer) and for compatibilty with ancient software, PAR ports can be referred to as SER and vice versa.

### Serial and Parallel Port Names

The serial and parallel ports are accessed through devices called SER, SRX, STX or PAR with a variety of optional characters following the name.

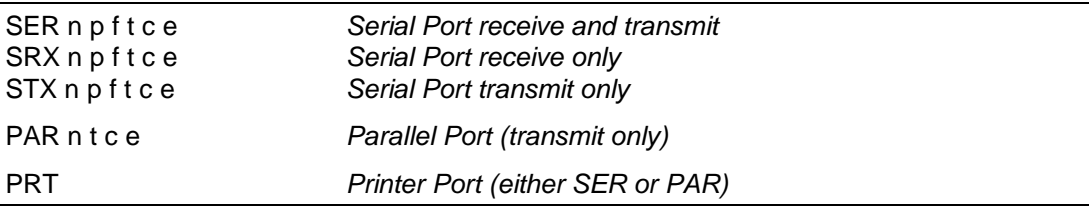

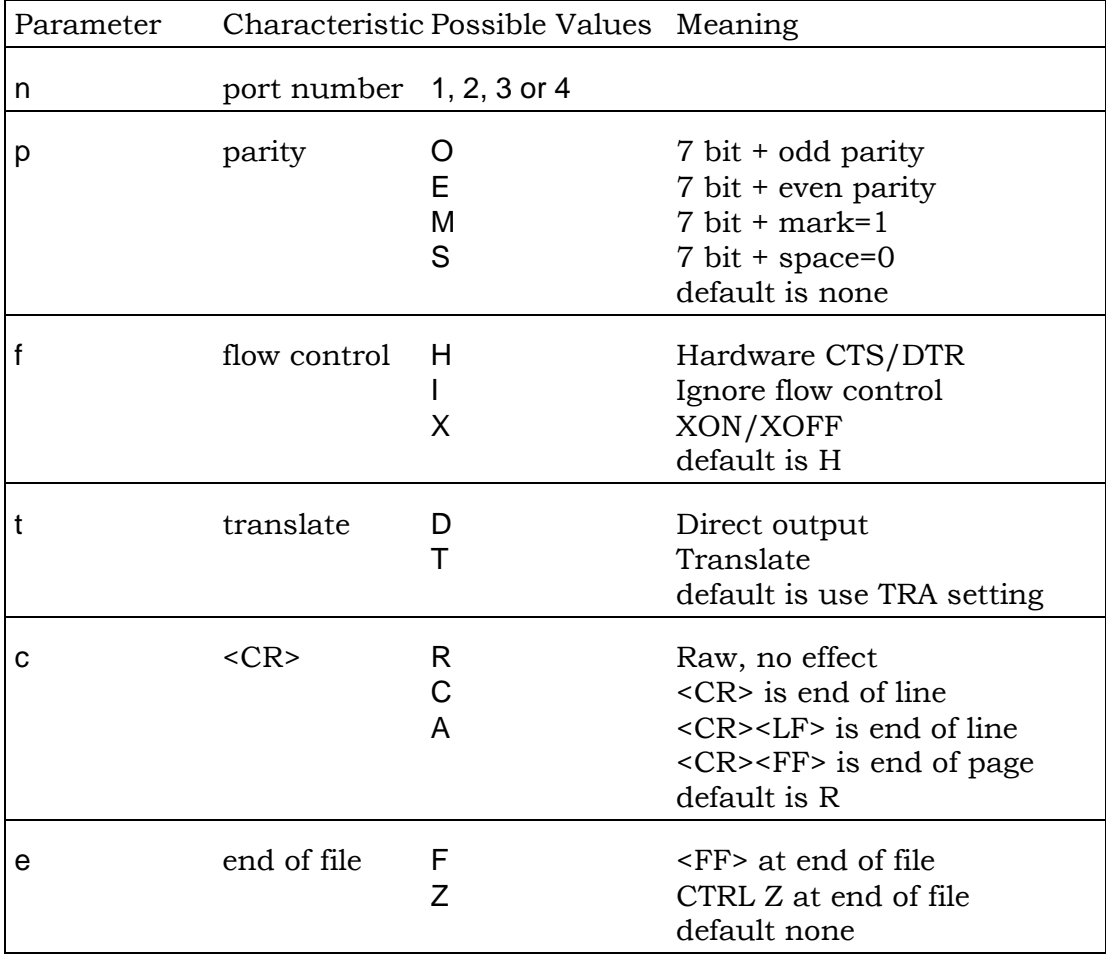

Usually the only options that will be required are the "F" for form feed, the "D" and "T" options for character translation and the "C" or "A" option for daisywheel printers. If you are only going to use the SER port for output, it is better to use the STX name as this will enable the serial input port to be used by another program.

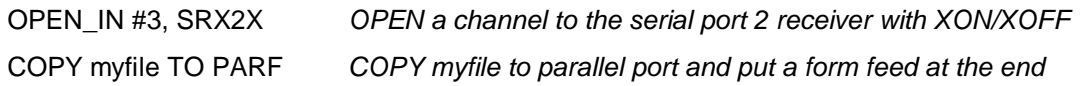

### Serial Port Control

In general, the serial port control commands require a port to be specified. If no port number is given, SER1 is assumed.

### Standard BAUD Command

The effect of the standard BAUD command depends on the history of the hardware.

- For the QL based versions, the baud rate is applied to both SER1 and SER2 as, historically, the baud rates for the two ports were generated by the same hardware.
- For the QXL, the standard BAUD command mimics the QL BAUD command.
- For the Atari ST series, the baud rate only applies to SER1, which, historically, was the only port available.

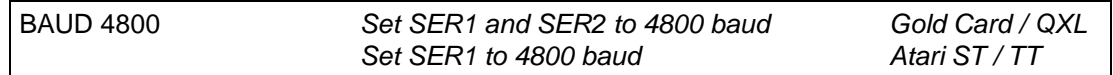

### Extended BAUD Command

Both the SuperBASIC BAUD command and the OS baud trap have been extended to support independent baud rates for each serial port. The baud rates are now calculated, which allows the use of non standard rates where this is supported by the serial controller chip. The rate must, however, be a multiple of 10. If the baud rate is specified as zero, the highest baud rate available is used.

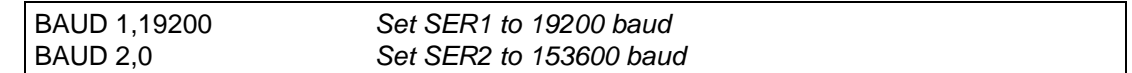

#### SER\_FLOW

SER\_FLOW (*port number, H, X or I*) specifies the flow control for the port: "Hardware", "XON/XOFF" or "Ignored". It usually takes effect immediately. If, however, the current flow is "Hardware" and handshake line CTS is negated and there is a byte waiting to be transmitted, the change will not take effect until either the handshake is asserted, or there is an output operation to that port.

The default flow control is hardware unless the port does not have any handshake connections, in which case XON/XOFF is the default.

The flow control for a port is reset if a channel is opened to that port with a specific handshaking (H, X or I) option.

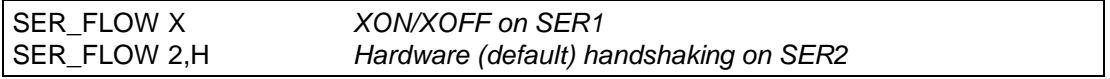

#### SER\_ROOM

SER\_ROOM (*port number, spare room*) specifies the minimum level for the spare room in the input buffer. When the input buffer is filled beyond this level, the handshake (hardware or XOFF as specified by SER\_HAND) is negated to stop the flow of data into the port. Some spare room is required to handle overruns (not all operating systems can respond as quickly as SMSQ). For hardware handshaking, a few spare bytes are all that is required. For connection to a dinosaur using XON/XOFF handshaking, up to 1000 bytes spare may be required.

SER\_FLOW 2,X: SER\_ROOM 2,1000*Connect SER2 to a UNIX system* SER\_FLOW 1,H: SER\_ROOM 1,4

SER\_ROOM will not usually be required as SER\_BUFF (see below) also sets SER ROOM to one quarter of the buffer size. You will not succeed in setting SER\_ROOM to greater than SER\_BUFF, however, as SER\_ROOM will always ensure that the buffer is at least twice the size of the spare room.

#### SER\_BUFF

SER\_BUFF (*port number, output buffer ,input buffer*) specifies the output buffer size and, optionally, the input buffer size. The output buffer should be at least 5 bytes to avoid confusion with the port number. If the output buffer is specified as zero length, a dynamic buffer is used.

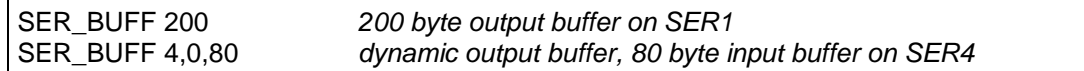

#### SER\_CLEAR SER\_ABORT

SER\_CLEAR (*port number*) and SER\_ABORT (*port number*) clear the output buffers of any closed channels to the port. Channel still open are not affected.

SER\_ABORT also sends the "ABORTED" message to the port.

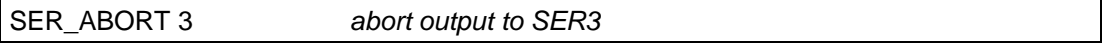

#### SER\_CDEOF

SER\_CDEOF (*port number, ticks to eof*) specifies a timeout from CD being negated to the channel returning an end of file. The timeout should be at least 5 ticks to avoid confusion with the port number. If the timeout is zero, CD is ignored. This command is ignored on the QXL and QL.

#### SER\_USE

SER\_USE (*name)* specifies a name for the serial ports. The name can be SER or PAR. SER\_USE is provided for compatibility, its use is not recommended.

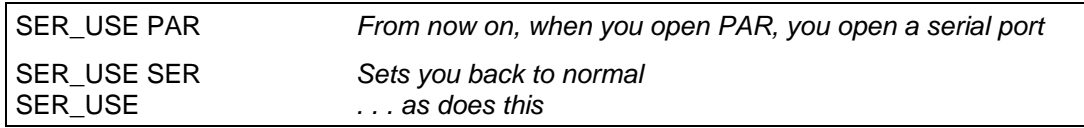

#### Parallel Port Control

There are no implementations with more than one parallel port. Software writer should not assume that this will always be true. In general, the parallel port control commands allow a port to be specified in the same way as the serial port commands.

#### PAR\_BUFF

PAR\_BUFF (*port number, output buffer*) specifies the output buffer size. The output buffer should be at least 5 bytes to avoid confusion with the port number. If the output buffer is specified as zero length, a dynamic buffer is used.

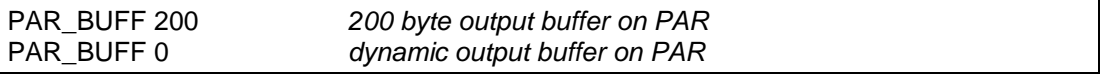

### PAR\_CLEAR PAR\_ABORT

PAR\_CLEAR (*port number*) and PAR\_ABORT (*port number*) clear the output buffers of any closed channels to the port. Channel still open are not affected. PAR\_ABORT also sends the "ABORTED" message to the port.

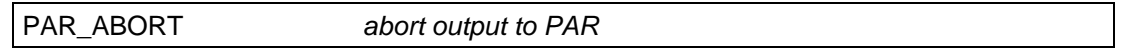

#### PAR\_USE

PAR\_USE (*name*) specifies a name for the parallel ports. The name can be SER or PAR. PAR\_USE is provided for compatibility, its use is not recommended.

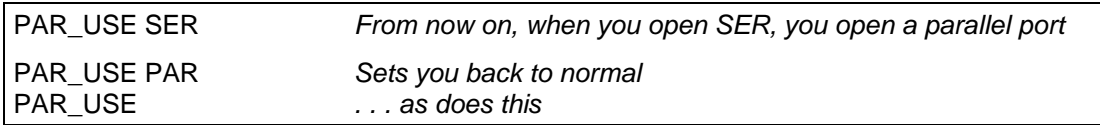

#### PRT\_USE

The PRT\_USE (*port name*) command differs from the implementation in the old QJUMP RAMPRT operating system extension included in QRAM and the GOLD card and QXL card software. As all output ports incorporate dynamic buffering so an "add-on" printer buffer is not required.

The SMSO/E version of PRT USE is identical to that of the Atari ST drivers for QDOS. It merely specifies which port will be opened if you open the device PRT.

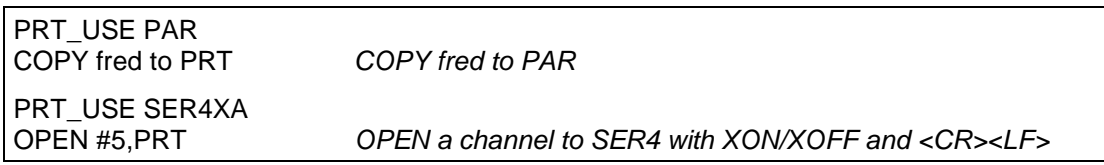

### **Virtual Devices**

Virtual devices are not associated with any physical hardware. NUL devices are complete dummy (very useful for benchmarking: SMSQ/E has one of the fastest, if not the fastest, fully functional NUL device in the world). PIPEs and HISTORY devices are buffers for storing information or passing it from one task to another. The PIPE is double ended: what goes in one end, comes out the other in the same order (FIFO - first in first out). The HISTORY device is single ended, what goes in one end, comes out the same end in the reverse order (LIFO - last in first out).

### NUL Device

The NUL device may be used in place of a real device. The NUL device is usually used to throw away unwanted output. It may, however, be used to provide dummy input or to force a job to wait forever. There are five variations.

- NULP waits (forever or until the specified timeout) on any input or output operation.
- NUL, NULF, NULZ and NULL ignore all output operations (the output is thrown away).
- NUL, NULF, NULZ and NULL return a zero size window in response to window information requests. Pointer Information calls (IOP.PINF, IOP.RPTR) return an invalid parameter error.
- NUL is an output only device, all input operations return an invalid parameter error.
- NULF emulates a null file. Any attempt to read data from NULF will return an End of File Error as will any file positioning operation. Reading the file header will return 14 bytes of zero (no length, no type).
- NULZ emulates a file filled with zeros. The file position can be set to anywhere. Reading the file header will return 14 bytes of zero (no length, no type).
- NULL emulates a file filled with null lines. The file appears to be full of the newline character (10). The file position may be set to anywhere. Reading the file header will return 14 bytes of zero (no length, no type).

#### PIPE Device

There are two variations on the PIPE driver: named and unnamed pipes. Both of these are used to pass data from one program to another. Unnamed pipes cannot be opened with the SBASIC OPEN commands but are opened automatically by the EX and EW commands when these are required to set up a "production line" of Jobs. Whereas, if a pipe is identified by a name, any number of Jobs (including SBASIC) can open channels to it as either inputs or outputs.

If, using named pipes, matters become confused, then that is a problem to be solved by the Jobs themselves. This is not as bad as it sounds. Unlike other devices, named pipes transfer multiple byte strings atomically unless the pipe allocated is too short to hold the messages. This means that provided the messages are shorter than the pipe, many jobs can put messages into a named pipe and many jobs can take messages out of a named pipe without the messages themselves becoming scrambled.

If a PIPE is shared in this way, there are two simple ways of ensuring that the messages are atomic. The first, using fixed length messages, if not available to SBASIC programs. The second, using "lines" terminated by the newline character, works perfectly. N.B. the standard PRINT command will not necessarily send a line as a single string for each item output.

PRINT #3,a\$ \ b\$ *Bad, sends 4 strings: the newline characters are separate* PRINT #3,a\$ & CHR\$ (10); *Good, sends 1 string, including the newline* INPUT #4,b\$ *Good, reads a single line from the pipe*

Named pipes should be opened with OPEN\_NEW (FOP\_NEW) for output and OPEN\_IN (FOP\_IN) for input. A named pipe is created when there is an open call for

a named pipe which does not exist. It goes away when there are no longer any channels open to it **and** it is has been emptied.

As well as the name, it is possible to specify a length for a named pipe. If the pipe already exists, the length requested is ignored.

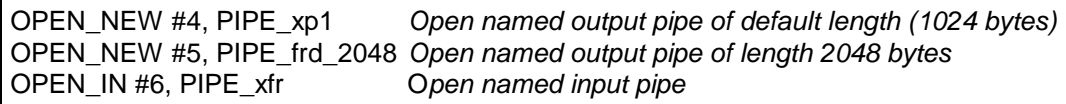

### HISTORY Device

A HISTORY device is much simpler than a PIPE as it only has one end. It is used to store a number of messages which may then be retrieved in reverse order: when it becomes full, the oldest messages are thrown away. The messages in the history are separated by newline characters.

There are two types of HISTORY devices: private and public. Private HISTORY devices are for use within an particular application and may only have one channel open to them. Public HISTORY devices are named and so may be accessed by many applications at the same time, or at different times. A public HISTORY device may even be used as a "mailbox".

A HISTORY device is opened by name, just like any other device. The name includes starts with "HISTORY" which is, for a public HISTORY device, followed by public name and then, optionally, the HISTORY device size. If no size is given, 1 kilobyte of message space is assumed. If a public HISTORY device already exists, then the size is ignored.

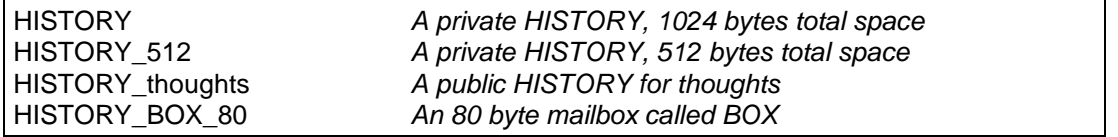

Single character names should not be used: these are reserved as keys for special variations which may be made available in the future.

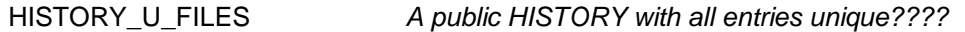

Messages may be put into a HISTORY device by either using PUT or PRINT. If PUT is used, a newline is added automatically. If the HISTORY devices becomes full, the oldest message(s) are thrown away.

Messages may be taken out using GET or INPUT. But which message?

For a private HISTORY it is fairly simple. The first GET or INPUT after a message has been put into the HISTORY with get the most recent message. The next GET or INPUT with get the previous message until there are either no messages left (in which case GET or INPUT return null strings) or another message is put in. Note that GETting or INPUTting messages does not take them out of the HISTORY.

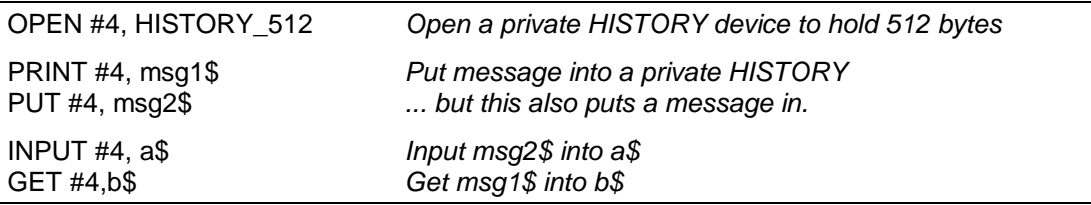

For a public HISTORY, the channels are fairly independent. A channel being used to read messages would continue to fetch messages in reverse order even if new messages are being added through other channels. In order to get the most recent message, a channel being used for read operations only needs to be able to reset its internal message pointer. This is possible using the file positioning facility. Usually the position will be set to 0 (the most recent message) but it may be set to any (smallish) number.

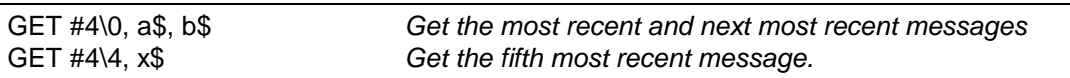

HISTORY has some of the characteristics of a filing system device. You can get a directory of public HISTORY devices, you can VIEW a public HISTORY and you can delete a delete a public HISTORY.

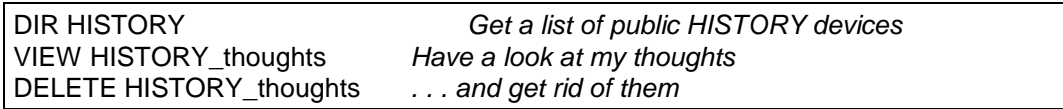

### DEV - A Virtual Filing System Device

DEV is a defaulting device that provides up to 8 default search paths to be used when opening files. As it was designed to be dumped on top of QDOS it is not very clean, but, equally, it is reasonably efficient.

Each DEV (DEV1 to DEV8) device is a pseudonym for a real filing system device or directory on a filing system device.

Files on a DEV device can be OPENed used and DELETEd in the same way as tey can on the real device.

#### DEV USE

Each DEV device is defined using the DEV\_USE (*number, name, next*) which specifies the number of the DEV device, the real device or directory and the next device in the chain.

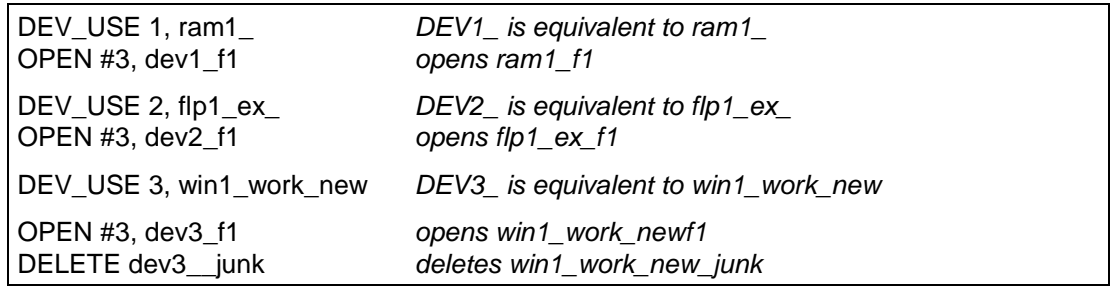

Note that, unlike the defaulting commands PROG\_USE and DATA\_USE, the underscore at the end of the real device or directory is significant.

There is a neat variation on the DEV USE call which enables you to to set up default chains. If you put a "next" number at the end of the DEV\_USE command, this will be taken as the DEV to try if the open fails. This next DEV can also chain to another DEV. You can even close the chain: the DEV driver will stop chaining when it has tried all the DEVs in the chain.

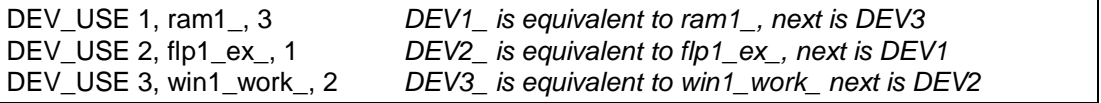

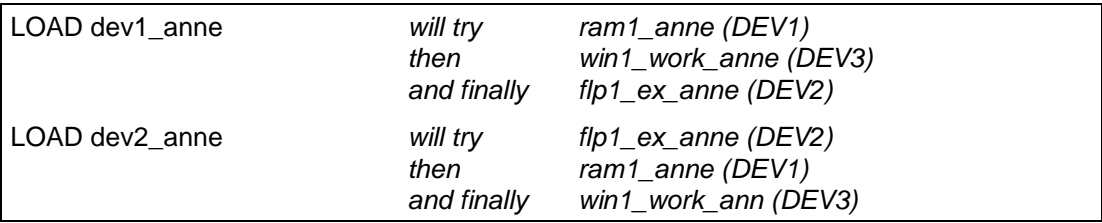

Note that DELETE only operates on the DEV specified: it does not chain.

A DEV default may be cleared by giving no name.

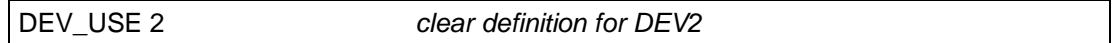

### DEV\_LIST

DEV\_LIST (*channel*) lists the currently defined DEVs in the specified channel (default #1)

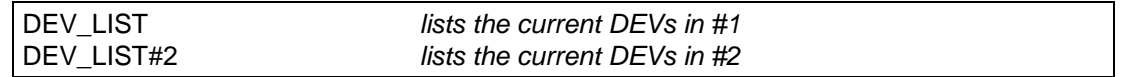

### DEV\_USE\$ DEV\_NEXT

The DEV\_USE\$ (*number*) function returns the usage for the specified DEV. The DEV\_NEXT (*number*) function returns the next DEV after the specified DEV.

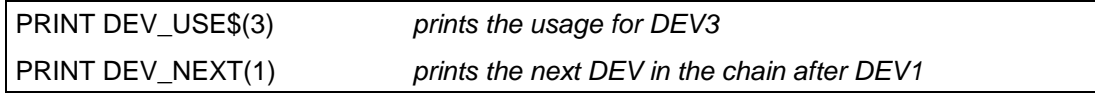

Interaction between DATA\_USE, PROG\_USE and DEV.

If you are going to use the DEV defaults, it makes sense to set the DATA\_USE and PROG\_USE defaults to use DEV, and when moving from directory to directory change the DEV definition rather than the DATA\_USE.

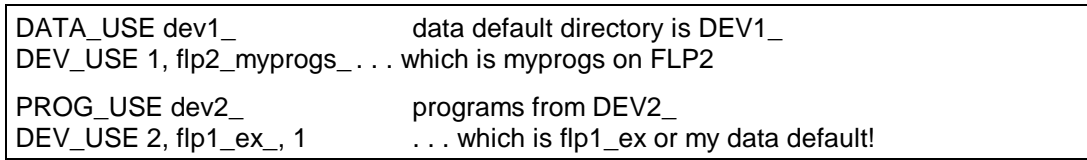